Научная статья УДК 628.3 DOI: 10.14529/build240208

# **АВТОМАТИЧЕСКАЯ ГЕНЕРАЦИЯ ЗАДАНИЙ ПО НАЧЕРТАТЕЛЬНОЙ ГЕОМЕТРИИ С ПОМОЩЬЮ ПАРАМЕТРИЧЕСКИХ ШАБЛОНОВ**

# *А.В. Петухова1,2 , grafika@sgups.stu.ru*

*<sup>1</sup> Сибирский государственный университет путей сообщения, Новосибирск, Россия <sup>2</sup> Новосибирский архитектурно-строительный университет, Новосибирск, Россия*

*Аннотация.* Комплекс дисциплин графического цикла включает начертательную геометрию, инженерную и компьютерную графику, основы автоматизированного проектирования объектов и другие учебные курсы. Содержание перечисленных дисциплин подразумевает использование большого количества чертежей, моделей, графических задач. Часть заданий выдается студенту в электронной форме в виде файлов, выполненных в графическом редакторе. Наличие у преподавателя обширной базы вариантов электронных графических заданий является насущной необходимостью. В идеале каждый студент учебного потока должен получать индивидуальный набор типовых учебных графических заданий. Формирование таких наборов – очень трудоемкая часть профессиональной деятельности преподавателя. В качестве решения проблемы мы предлагаем хотя бы частично автоматизировать процедуру подготовки чертежей к заданиям. Основная идея заключается в следующем: выполняется полная или частичная параметризация геометрии чертежа, графические параметры связываются с рядом управляющих параметров, затем с помощью внешней таблицы происходит генерация новых значений для каждого параметра, данные из таблицы загружаются в графический документ, чертеж в документе обновляется, формируя новый вариант задания. Автор статьи рассматривает пример совместного использования графического комплекса «Компас» и программы Microsoft Excel. На ряде простых примеров показано, что формирование нового комплекта из тридцати вариантов графических заданий может быть сокращено до нескольких минут.

*Ключевые слова:* Компас-3D, Microsoft Excel, параметризация, таблицы внешних переменных, начертательная геометрия, варианты заданий, фонды оценочных средств

*Благодарности.* Статья публикуется по результатам научно-исследовательской работы, проводимой в рамках госбюджетного исследования кафедры «Графика» Сибирского государственного университета путей сообщения (№ НИОКТР АААА-А19-119111990020-2, рег. № ИКРБС АААА-Б20-2201111901).

*Для цитирования.* Петухова А.В. Автоматическая генерация заданий по начертательной геометрии с помощью параметрических шаблонов // Вестник ЮУрГУ. Серия «Строительство и архитектура». 2024. Т. 24, № 2. С. 55–65. DOI: 10.14529/build240208

\_\_\_\_\_\_\_\_\_\_\_\_\_\_\_\_\_\_\_ © Петухова А.В., 2024.

Original article DOI: 10.14529/build240208

# **AUTOMATIC GENERATION OF DESCRIPTION GEOMETRY TASKS USING PARAMETRIC TEMPLATES**

*A.V. Petukhova1,2 , grafika@sgups.stu.ru*

*<sup>1</sup> Siberian Transport University, Novosibirsk, Russia <sup>2</sup> Novosibirsk State University of architecture and Civil Engineering, Novosibirsk, Russia*

*Abstract.* The range of disciplines in the graphic cycle includes descriptive geometry, engineering and computer graphics, basics of computer-aided design of objects and other training courses. The content of the listed disciplines involves the use of a large number of drawings, models, and graphic tasks. Some assignments are given to the student in the electronic form, in the form of drawings made in a graphics editor. Having an extensive database of electronic graphic tasks is an urgent necessity since each student in the academic stream receives an individual set of standard educational tasks. The formation of such sets of graphic tasks is a very labor-intensive part of a teacher's professional activity. As a solution, we propose to at least partially automate the procedure for preparing educational graphic tasks. The main idea is to fully or partially parameterize the geometry of the drawing, impose geometric and dimensional restrictions on graphic objects, create an external table of parameters and load these parameters into a graphic document to generate new versions of the drawing. The article considers an example of the joint use of the Compass graphic complex and Microsoft Excel. A number of examples demonstrate that the formation of a new set of graphic tasks can be reduced to several tens of minutes.

*Keywords:* Kompas-3D, Microsoft Excel, parameterizing, tables of external variables, descriptive geometry, variants of assignments, funds of evaluation means.

*Acknowledgements*. The article is published based on the results of a state budget study conducted by the Department of Graphics of the Siberian State University of Transport (No. NIOKTR AAAA-A19-119111990020-2, reg. no. IKRBS AAAA-Б20-2201111901).

*For citation.* Petukhova A.V. Automatic generation of description geometry tasks using parametric templates. *Bulletin of the South Ural State University. Ser. Construction Engineering and Architecture*. 2024;24(2):55–65. (in Russ.). DOI: 10.14529/build240208

### **Введение**

Дисциплины графического цикла являются базовым звеном системы подготовки специалистов машиностроительного и строительного профилей. Содержание дисциплин может варьироваться в зависимости от специализации, но основу содержательного поля для всех дисциплин графического цикла составляют: теоретические положения начертательной геометрии, стандарты единой системы конструкторской документации (ЕСКД), практики инженерного проектирования и освоение современных программных средств, применяемых для разработки проектно-конструкторской документации [1–4]. Особенностью программ обучения по всем графическим дисциплинам является большое количество заданий, без которых невозможно освоить профессиональные компетенции, включающие умение понимать чертежи и разрабатывать проектно-конструкторскую документацию [5, 6]. Первоочередными задачами информатизации инженерного образования в техническом университете является развитие цифровых учебных ресурсов [7–13].

Учебно-методические комплексы по начертательной геометрии, инженерной и компьютерной графике обязательно предусматривают в своем составе фонды оценочных средств (ФОС), включающие варианты расчетно-графических работ, задания для текущего контроля, тесты и опросы,

а также материалы для организации самостоятельной работы студентов. Для сохранения эффективности оценочных мероприятий, ФОС должен непрерывно пополняться и перерабатываться [14– 16]. Если периодическое обновление оценочных средств не выполняется, то резко возрастает вероятность накопления в студенческой информационной среде образцов с решениями заданий оценочного фонда. Доступность таких образцов для копирования может значительно затруднить проведение оценочных мероприятий и снизить достоверность оценок [17–19]. Наиболее очевидным выходом из ситуации является развитие вариативности заданий [20–23].

**Цель данного исследования –** увеличение вариативности заданий по начертательной геометрии за счет разработки параметрических шаблонов графических задач. Основная идея – оптимизировать труд преподавателя, сократить затраты времени на разработку новых вариантов.

#### **Методы**

Работа включала: разработку полностью параметризованных чертежей графических заданий в программном комплексе «Компас»; создание системы параметров, управляющих геометрией чертежа; подготовку таблиц переменных (таблиц размеров) в «Компас»; подготовку таблиц внешних переменных в Microsoft Excel; подбор и назначение ограничительных условий для каждого параметра; подбор и верификацию формул Microsoft Excel для генерации значений параметров в соответствии с ограничительными условиями и с учетом особенностей процедур геометрического моделирования; подключение таблицы параметров Microsoft Excel к параметризованному чертежу «Компас», генерацию новых вариантов заданий.

#### **Результаты проведенного исследования**

Перед началом работы над проектом был проведен анализ наиболее востребованных и актуальных заданий по дисциплине «Начертательная геометрия», подготовлены эскизные макеты для каждого задания.

В результате технология автоматической генерации новых заданий была успешно реализована при формировании комплектов заданий по темам: «поиск натуральных величин объектов по их ортогональным проекциям», «конструирование геометрических фигур и их проекций по заданным параметрам», «построение линий пересечения плоских и пространственных объектов». Технология разработки шаблонов и результаты их формирования были опубликованы работах [1, 13, 23].

# **Пример 1**

Чтобы продемонстрировать суть технологии, рассмотрим наиболее простой пример – задача, представляющая собой чертеж, содержащий несколько точек на комплексном ортогональном чертеже (рис. 1).

Перечислим функциональные характеристики, которые мы хотим реализовать в параметрическом шаблоне этого задания:

1. Варианты заданий должны формироваться путѐм автоматического изменения координат точек A, B, C, D, E, F, H, G, L.

2. Должна быть обеспечена повышенная частотность возникновения координат, соответствующих условиям принадлежности точек плоскостям основной системы координат (горизонтальной, фронтальной и профильной плоскостям проекций).

3. Недопустимо расположение точек в любых октантах кроме первого.

Особенность данного чертежа – наличие множества текстовых элементов (имена точек, обозначение плоскостей проекций и осей системы координат), которые требуется связать с рядом графических объектов на чертеже. В программе «Компас» невозможно наложение ограничений на текстовые объекты, следовательно, невозможно напрямую связать между собой условный знак точки и еѐ имя на чертеже. Поэтому для каждой точки нами был создан отдельный чертеж в формате *.frw* (компас-фрагмент) содержащий условный графический знак и имя точки. Фрагменты добавлены в основной чертеж. С помощью системы параметризации компасфрагменты прикреплены к линям связи, добавлены другие параметрические ограничения, обеспечивающие целостность геометрии чертежа, они показаны на рис. 1. Затем созданы размерные параметры, соответствующие координатам точек в системе X, Y, Z. Каждый размер связан со своей переменной. Имя переменной состоит из имени точки (А, В, С) и имени координаты (X, Y, Z) (рис. 2). Каждая переменная переведена в режим «внешняя». При изменении значения переменной

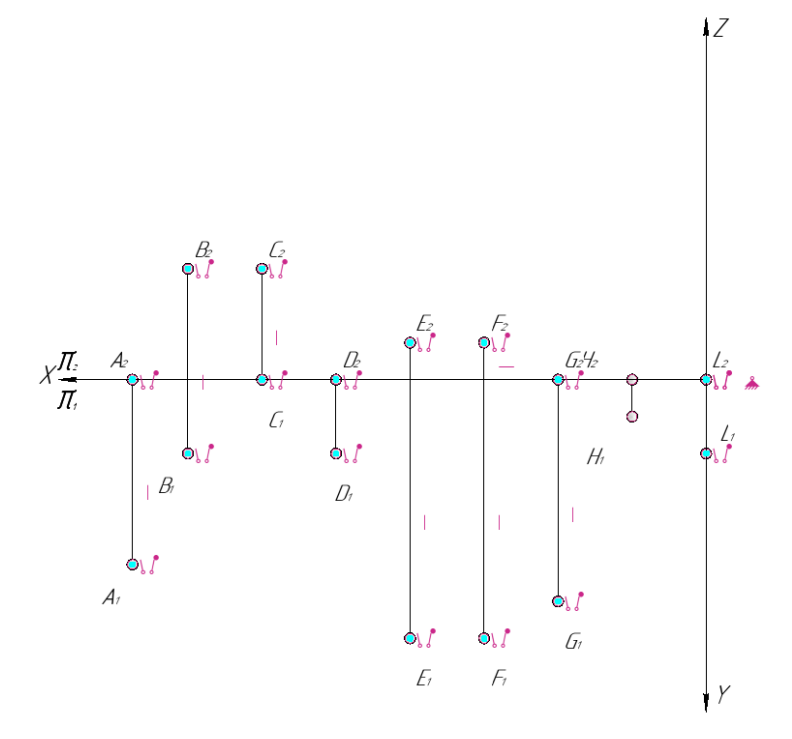

**Рис. 1. Геометрическая параметризация (Пример 1)**

точка на чертеже перемещается в новое положение вместе со своим обозначением.

Затем создана таблица переменных (рис. 3), данные этой таблицы выгружены во внешний файл формата xls (файл MS Excel) (рис. 4). В таблице MS Excel для всех координат Y и Z заданы однотипные формулы вида:

 $=$ ИНДЕКС({70:65:60:55:50:45:40:35:30:25:20:  $15:10:0:0:0;0;$  CJIYYMEX(1)(0:17))+0.001,  $(1)$ где ИНДЕКС - функция, которая возвращает значение из заданного набора констант в ячейку таблицы; {70;65;60;55;50;45;40;35;30;25;20;15;10;0;0;0;0} массив констант, которые мы разрешаем присваивать данной переменной; СЛУЧМЕЖДУ - функция, выбирающая случайную константу из массива; (0,17) - нижняя и верхняя границы поиска (при этом верхняя граница равна количеству элементов в массиве констант);  $0.001 - 3$ ащитное приращение.

Зашитное прирашение 0.001 - это величина. не позволяющая параметрическим размерам при-

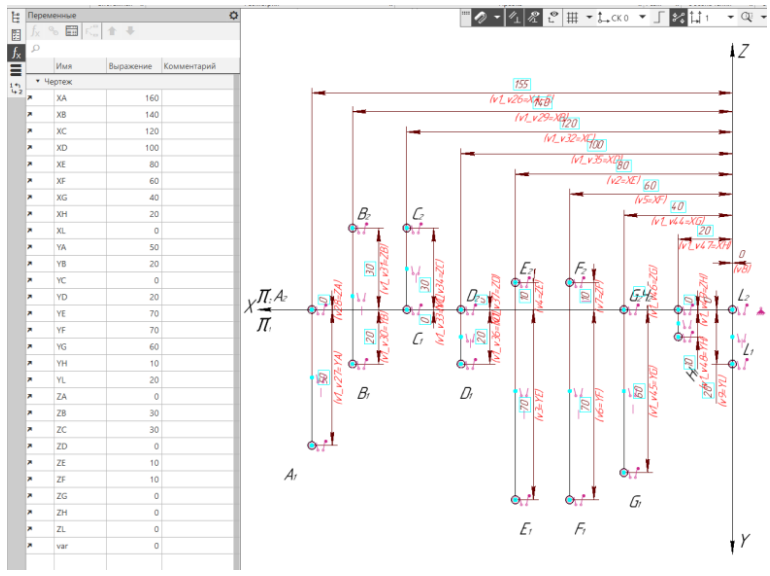

Рис. 2. Координатная параметризация (Пример 1)

| $f_{x}$ |                          |                |    |    | ТАБЛИЦА ПЕРЕМЕННЫХ |    |    |     |    |            |     |
|---------|--------------------------|----------------|----|----|--------------------|----|----|-----|----|------------|-----|
|         | 图答是是图<br>▭               | $\blacksquare$ | 畐  |    |                    |    |    |     |    |            |     |
|         | Сохранить в файл<br>Комм | XA             | YA | ZA | XB                 | YB | ZB | XC  | YC | $-1$<br>ZC | XD  |
|         | овая С                   | 160            | cη |    | 140                | 20 | 20 | 120 |    |            | 100 |
|         |                          |                |    |    |                    |    |    |     |    |            |     |

Рис. 3. Таблица переменных «Компас» (Пример 1)

| 日               | $5 - 7$                                                                   |                |                    |                                         |              |                                                       |                                |                 |                     |                |              |                                                           |              |              |         |                                         |              |                  | Пример 1.xls [Режим совместимости] - Excel |                                    |       |               |                                      |
|-----------------|---------------------------------------------------------------------------|----------------|--------------------|-----------------------------------------|--------------|-------------------------------------------------------|--------------------------------|-----------------|---------------------|----------------|--------------|-----------------------------------------------------------|--------------|--------------|---------|-----------------------------------------|--------------|------------------|--------------------------------------------|------------------------------------|-------|---------------|--------------------------------------|
| Файл            | Главная                                                                   | Вставка        |                    | Разметка страницы                       |              |                                                       | Формулы                        | Данные          |                     | Рецензирование |              | Вид                                                       |              | Справка      |         | О Что вы хотите сделать?                |              |                  |                                            |                                    |       |               |                                      |
| dh.<br>Вставить | Ж Вырезать<br><b>ЕР Копировать</b><br>• Формат по образцу<br>Буфер обмена |                | $K$ $K$<br>反       | <b>MS Sans Serif</b><br>ч<br>$_{\rm w}$ | 開 -<br>Шрифт | $+10$<br>$\cdot$ A <sup><math>\cdot</math></sup><br>∞ | $\overline{A}$<br>$A$ .<br>Fs. | $\equiv$<br>드 드 | $8.7 -$<br>$=$<br>三 | 在手             | Выравнивание | ар Перенести текст<br>• Объединить и поместить в центре • |              |              | Бy.     | Общий<br>$\frac{100}{24}$ $\div$ 96 000 | Число        | $58 - 98$<br>Fs. |                                            | H,<br>Условное<br>форматирование » | Стили | как таблицу » | L.<br>Форматировать Стили<br>ячеек - |
| <b>AF14</b>     | ÷                                                                         | $\times$       | fs<br>$\checkmark$ |                                         |              |                                                       |                                |                 |                     |                |              |                                                           |              |              |         |                                         |              |                  |                                            |                                    |       |               |                                      |
|                 | A.                                                                        | B              | C                  | D                                       | E            | F                                                     | G                              | Н               |                     | J.             | K            |                                                           | M            | N            | $\circ$ | P                                       | Q            | R                | s                                          | $\top$                             | U     | V             | $\mathsf{\times}$<br>W               |
| 1               | Комментарий                                                               | var            | XA                 | YA                                      | ZA           | XB                                                    | YB                             | ZB              | XC                  | YC             | ZC           | <b>XD</b>                                                 | YD           | ZD           | XE      | YE                                      | ZE           | XF               | YF                                         | ZF                                 | XG    | YG            | XH<br>ZG                             |
| $\mathbf{2}$    | Новая Строка                                                              | 0              | 160                | 65                                      | 45           | 140                                                   | 45                             | 20              | 120                 | 15             | 60           | 100                                                       | 50           | 25           | 80      | 10                                      | 10           | 60               | 30                                         | 55                                 | 40    | 15            | 10                                   |
| 3               | Вариант 1                                                                 | 1              | 160                | 60                                      | $\mathbf{n}$ | 140                                                   | $\bf{0}$                       | 70              | 120                 | 60             | 70           | 100                                                       | $\mathbf{u}$ | 55           | 80      | 45                                      | 60           | 60               | 35                                         | 10                                 | 40    | $\bf{0}$      | 55                                   |
| $\overline{4}$  | Вариант 2                                                                 | $\overline{c}$ | 160                | $\bf{0}$                                | $\bf{0}$     | 140                                                   | 65                             | 50              | 120                 | 30             | $\bf{0}$     | 100                                                       | 70           | 35           | 80      | 60                                      | $\bf{0}$     | 60               | 30                                         | 30                                 | 40    | 15            | 0                                    |
| 5               | Вариант 3                                                                 | 3              | 160                | $\bf{0}$                                | 50           | 140                                                   | 60                             | 65              | 120                 | 65             | 70           | 100                                                       | 30           | 25           | 80      | 50                                      | 65           | 60               | 40                                         | 35                                 | 40    | 70            | $\bf{0}$                             |
| 6.              | Вариант 4                                                                 | 4              | 160                | 45                                      | 50           | 140                                                   | 45                             | 25              | 120                 | 50             | 70           | 100                                                       | $\mathbf{u}$ | 65           | 80      | 30                                      | 40           | 60               | 25                                         | 50                                 | 40    | 50            | 15                                   |
| 7               | Вариант 5                                                                 | 5.             | 160                | 15                                      | 70           | 140                                                   | 40                             | 20              | 120                 | 35             | 55           | 100                                                       | 35           | 40           | 80      | 40                                      | $\mathbf{u}$ | 60               | 25                                         | 40                                 | 40    | 60            | 60                                   |
| 8               | Вариант 6                                                                 | 6              | 160                | 70                                      | 30           | 140                                                   | $\bf{0}$                       | 15              | 120                 | 15             | 40           | 100                                                       | $\bf{0}$     | 70           | 80      | 40                                      | 60           | 60               | 35                                         | 15                                 | 40    | 30            | 70                                   |
| 9               | Вариант 7                                                                 | 7              | 160                | 55                                      | $\bf{0}$     | 140                                                   | $\bf{0}$                       | 55              | 120                 | 70             | $\bf{0}$     | 100                                                       | 50           | 50           | 80      | 60                                      | $\bf{0}$     | 60               | $\bf{0}$                                   | $\mathbf{u}$                       | 40    | 40            | 65                                   |
| 10              | Вариант 8                                                                 | 8              | 160                | 55                                      | 40           | 140                                                   | $\bf{0}$                       | 55              | 120                 | 50             | 55           | 100                                                       | 10           | 15           | 80      | $\bf{0}$                                | 65           | 60               | 65                                         | 15                                 | 40    | 50            | $\bf{0}$                             |
| 11              | Вариант 9                                                                 | 9              | 160                | 15                                      | $\bf{0}$     | 140                                                   | 55                             | $\bf{0}$        | 120                 | 45             | $\bf{0}$     | 100                                                       | 35           | 50           | 80      | $\bf{0}$                                | 60           | 60               | 65                                         | 70                                 | 40    | 20            | 0                                    |
| 12              | Вариант 10                                                                | 10             | 160                | 65                                      | $\bf{0}$     | 140                                                   | 10                             | $\mathbf{0}$    | 120                 | 25             | 10           | 100                                                       | 25           | $\mathbf{0}$ | 80      | 45                                      | 10           | 60               | 70                                         | 30                                 | 40    | $\mathbf{0}$  | 50                                   |
| 13              | Вариант 11                                                                | 11             | 160                | 10                                      | 65           | 140                                                   | 45                             | 25              | 120                 | 20             | $\mathbf{u}$ | 100                                                       | 70           | 70           | 80      | 35                                      | 70           | 60               | 55                                         | 70                                 | 40    | 70            | $\bf{0}$                             |
|                 | 14 Вариант 12                                                             | 12             | 160                | $\bf{0}$                                | 55           | 140                                                   | $\bf{0}$                       | 70              | 120                 | 10             | 45           | 100                                                       | 50           | $\bf{0}$     | 80      | 70                                      | $\bf{0}$     | 60               | 10                                         | 20                                 | 40    | $\bf{0}$      | 50                                   |
| 15              | Вариант 13                                                                | 13             | 160                | 65                                      | 55           | 140                                                   | 60                             | 70              | 120                 | 45             | 55           | 100                                                       | 30           | 45           | 80      | 50                                      | 50           | 60               | $\bf{0}$                                   | 10                                 | 40    | 50            | 65                                   |
| 16.             | Вариант 14                                                                | 14             | 160                | 70                                      | $\mathbf{u}$ | 140                                                   | $\bf{0}$                       | 70              | 120                 | $\mathbf{u}$   | 10           | 100                                                       | 50           | 25           | 80      | $\mathbf{n}$                            | $\mathbf{u}$ | 60               | 15                                         | 25                                 | 40    | 40            | 35                                   |
| 17              | Вариант 15                                                                | 15             | 160                | $\bf{0}$                                | 70           | 140                                                   | 15                             | $\bf{0}$        | 120                 | 70             | 50           | 100                                                       | $\bf{0}$     | $\bf{0}$     | 80      | $\bf{0}$                                | 25           | 60               | 20                                         | 40                                 | 40    | 70            | 30                                   |
| 18              | Вариант 16                                                                | 16             | 160                | 50                                      | 25           | 140                                                   | 25                             | 35              | 120                 | 10             | $\bf{0}$     | 100                                                       | 10           | 35           | 80      | $\bf{0}$                                | 15           | 60               | 70                                         | $\bf{0}$                           | 40    | 15            | 45                                   |
| 19              | Вариант 17                                                                | 17             | 160                | $\mathbf{0}$                            | 15           | 140                                                   | $\bf{0}$                       | 40              | 120                 | 30             | 70           | 100                                                       | 20           | 70           | 80      | 25                                      | 25           | 60               | 10                                         | 50                                 | 40    | 65            | 70                                   |
| 20.             | Вариант 18                                                                | 18             | 160                | $\bf{0}$                                | $\bf{0}$     | 140                                                   | 30                             | $\bf{0}$        | 120                 | $\bf{0}$       | 60           | 100                                                       | 20           | 10           | 80      | 35                                      | $\bf{0}$     | 60               | 55                                         | 70                                 | 40    | $\bf{0}$      | 50                                   |
| 21              | Вариант 19                                                                | 19             | 160                | 70                                      | 70           | 140                                                   | 40                             | 10              | 120                 | 60             | 35           | 100                                                       | 60           | 60           | 80      | 65                                      | 35           | 60               | 70                                         | 20                                 | 40    | $\mathbf{n}$  | 70                                   |
| 22              | Вариант 20                                                                | 20             | 160                | 35                                      | 25           | 140                                                   | $\bf{0}$                       | 35              | 120                 | 25             | 25           | 100                                                       | 50           | 20           | 80      | 40                                      | 10           | 60               | 10                                         | 35                                 | 40    | 70            | $\bf{0}$                             |
| 23.             | Вариант 21                                                                | 21             | 160                | 10                                      | 25           | 140                                                   | 15                             | 65              | 120                 | 50             | 45           | 100                                                       | 55           | 45           | 80      | 30                                      | 15           | 60               | 20                                         | 10                                 | 40    | 25            | $\mathbf{u}$                         |
| 24              | Вариант 22                                                                | 22             | 160                | 15                                      | 25           | 140                                                   | 55                             | $\bf{0}$        | 120                 | 70             | 70           | 100                                                       | 70           | $\bf{0}$     | 80      | 10                                      | 70           | 60               | 15                                         | 70                                 | 40    | 25            | 50                                   |
| 25              | Вариант 23                                                                | 23             | 160                | $\bf{0}$                                | 60           | 140                                                   | 65                             | 25              | 120                 | 65             | 65           | 100                                                       | $\bf{0}$     | 40           | 80      | 45                                      | 35           | 60               | 35                                         | 65                                 | 40    | $\bf{0}$      | 20                                   |
| 26              | Вариант 24                                                                | 24             | 160                | $\bf{0}$                                | 60           | 140                                                   | 70                             | 70              | 120                 | 25             | $\mathbf{0}$ | 100                                                       | $\bf{0}$     | 55           | 80      | 40                                      | $\bf{0}$     | 60               | 20                                         | 70                                 | 40    | 50            | 45                                   |
|                 | 27 Вариант 25                                                             | 25             | 160                | $\mathbf{n}$                            | $\mathbf{n}$ | 140                                                   | 70                             | 65              | 120                 | 2n             | $\sqrt{ }$   | 100                                                       | $\mathbf{u}$ | 65           | 80      | $\mathbf{n}$                            | 20           | 60               | $\overline{a}$                             | $\mathbf{n}$                       | 40    | 10            | 45                                   |

Рис. 4. Таблица переменных MS Excel (Пример 1)

нимать нулевые значения во избежание нарушения геометрических свойств чертежа.

Следует обратить внимание, что в массиве  ${70;65;60;55;50;45;40;35;30;25;20;15;10;0;0;0;0}$  3Haчение «ноль» повторяется несколько раз. Это обеспечивает определённую частотность возникновения на чертеже точек, принадлежащих основным плоскостям проекций, что соответствует дидактическим целям рассматриваемого в Примере 1 залания.

На последнем этапе работы мы выполняем чтение таблицы .xls из программы «Компас». В результате присвоения наборов значений, сгенерированных программой Excel, формируются новые варианты чертежа в «Компас». На основе одного и того же шаблона можно получить десятки или сотни вариантов для одного и того же задания (рис. 5). Простое обновление таблицы MS Excel приводит к созданию новых значений переменных, следовательно, количество формируемых вариантов практически не ограничено.

#### Пример 2

Рассмотрим другой пример - задача, представляющая собой чертеж, содержащий несколько отрезков прямых линий. Перечислим функциональные характеристики, которые мы хотим реализовать в параметрическом шаблоне этого задания:

1. Варианты заданий должны формироваться путём изменения положения отрезков AB, CD, EF.

2. Должна быть обеспечена повышенная частотность возникновения на чертеже прямых, параллельных плоскостям  $\Pi_1$ ,  $\Pi_2$  и  $\Pi_3$ .

3. Недопустимо возникновение отрицательных значений координат концов отрезков.

4. Недопустимо пересечение линий на чертеже.

Основные параметрические ограничения показаны на рис. 6. Всем размерам присвоено имя переменной, состоящее из имени отрезка (АВ, CD, ЕГ) и индекса плоскости проекций (1, 2). Каждая переменная переведена в режим «внешняя».

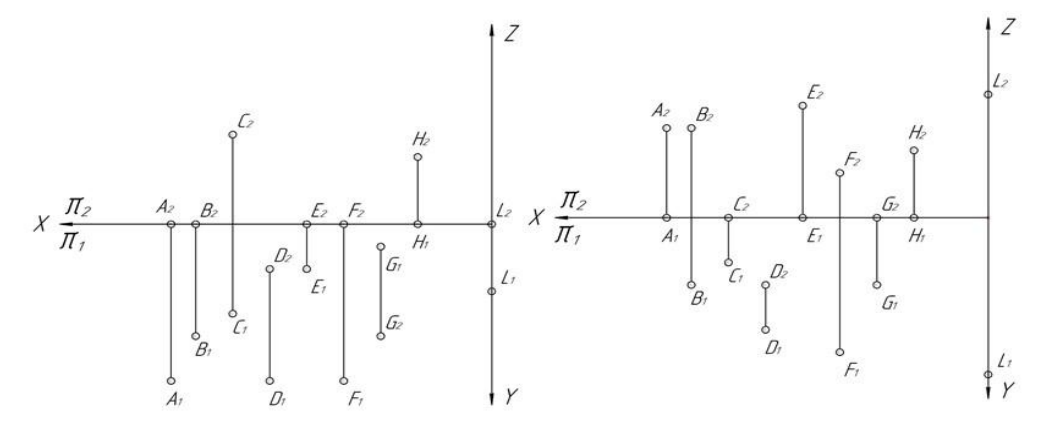

0 0 2 - 4 2 C H - L CKO - 5 2 H 1  $\overline{\bullet}$   $\overline{\text{Q}}$   $\overline{\bullet}$   $\overline{\text{Q}}$   $\overline{\text{Q}}$  1.00  $\overline{\bullet}$  X 443.17: te nep  $\Box$ " | 不 图  $40<sup>°</sup>$  $40<sup>°</sup>$  $f_{\rm x}$  $\sqrt{2}$ KOMMAUTOR Ξ  $\overline{\phantom{a}}$  3anaya 5  $\ddot{\mathbf{r}}$ AB  $CD$ -<br>40 разница координат по )  $\overline{R}$ **FF** 30 разница координат по Х AR<sub>1</sub> 150 отклонение от вертикали нга П1 AB<sub>2</sub> 90 отклонение от вертикали нга П2  $CD_1$ 90 отклонение от вертикали нга П1  $CD<sub>2</sub>$ .<br>130 отклонение от вертикали нга П2 EF<sub>1</sub> 120 отклонение от вертикали нга П1 N 140 отклонение от вертикали нга П2  $EF<sub>2</sub>$ A. Π V A  $\overline{\pi}$  $\sqrt{\frac{1}{2}}$  Current .<br>Най-вил (1:1)  $v56$ A<sub>R</sub>  $\overline{A}$  $v<sub>57</sub>$  $CD$  $v<sub>58</sub>$ **EF** v<sub>59</sub>  $AB$  2 v60  $AB$  1 v61  $CD<sub>1</sub>$  $\overline{v62}$  $CD<sub>2</sub>$  $v63$  $EF_1$  $\overline{v64}$  $EF_2$ Рис. 6. Параметрические размеры и связанные с ними переменные (Пример 2)

Рис. 5. Результат присвоения переменных (Пример 1)

Теперь создадим таблицу переменных, выгрузим данные этой таблицы во внешний файл xls (рис. 7), добавим формулу (2) для подстановки значений переменных, управляющих длиной линий на чертеже (переменные AB, CD, EF), и формулу (3) для управления углами наклона линий (переменные AB 1, AB 2, CD 1, CD 2, EF 1, EF 2)::

где диапазон (25;45) задает разницу координат по оси х для конечных точек каждого отрезка, в мм (влияет на конечную длину отрезка); 5 - параметр функции округления (все случайные значения из диапазона  $(25; 45)$ будут кратны пяти);  ${140; 130; 120; 90; 90; 90; 90; 90; 70; 60; 50; 40; 30}$  - список значений, которые разрешено присваивать угловым размерам; 13 - количество элементов в списке угловых размеров.

Слелует обратить внимание, что список значений в формуле (3) представлен массивом чисел  ${140; 130; 120; 90; 90; 90; 90; 90; 70; 60; 50; 40; 30}$ , B KOтором значение 90 повторяется несколько раз. Это позволяет увеличить частотность появления на чертеже проекций прямых частного положения

(горизонтальная и фронтальная прямые), что соответствует дидактическим целям рассматриваемого в Примере 2 залания.

В результате «чтения» программой «Компас» переменных из таблицы MS Excel мы получаем множество вариаций одной и той же задачи в одном графическом документе (рис. 8). Теперь формирование десятка новых вариантов задания является делом нескольких минут (рис. 9).

Примеры 1 и 2 демонстрируют общие приемы разработки и применения параметрических шаблонов задач по начертательной геометрии. Подобные шаблоны позволяют очень быстро формировать наборы новых вариантов графических заданий.

В Сибирском государственном университете путей сообщения разработан обширный комплекс параметризованных заланий. В составе комплекса есть залания на темы «построение линии пересечения двух плоскостей», «определение натуральной величины плоской фигуры», «определение расстояния от точки до плоскости», «построение линии пересечения двух поверхностей», «построение плоских сечений поверхностей» и пр. Некоторые примеры параметризованных шаблонов заданий приведены на рис. 10 и 11.

|                 | $5 - 7$<br>日<br>$\Rightarrow$                       |                                   |                                                          |                              |              |                                                 | Пример 2.xls [Режим совместимости] - Excel |                 |                                   |                                |             |
|-----------------|-----------------------------------------------------|-----------------------------------|----------------------------------------------------------|------------------------------|--------------|-------------------------------------------------|--------------------------------------------|-----------------|-----------------------------------|--------------------------------|-------------|
|                 | Файл<br>Главная                                     | Вставка                           | Разметка страницы                                        |                              | Формулы      | Данные                                          | Рецензирование                             | Вид             | Справка                           | Q Что вы хотите сд             |             |
|                 | $\chi$<br>∸<br>$E_{\rm B}$ +<br>Вставить<br>$K$ $K$ | <b>MS Sans Serif</b><br>ч -<br>H. | $\overline{A}$<br>$-110$<br>$\overline{A}$<br>ू<br>$A -$ | $\equiv$<br>토토<br>ミ          | ਦ≣ ਚ≣        | ab<br>C<br>Общий<br>目・<br>$\frac{1}{2}$ - % 000 | $50 - 20$                                  |                 | ⋤<br>Условное<br>форматирование » | Форматировать<br>как таблицу * | Сти<br>ячее |
|                 | Буфер обмена Б                                      | Шрифт                             |                                                          | Fsi                          | Выравнивание | $\overline{12}$                                 | Число<br>Гý.                               |                 |                                   | Стили                          |             |
| D <sub>3</sub>  | $\overline{\phantom{a}}$                            | $\times$                          | $f_x$                                                    | =ОКРУГЛТ(СЛУЧМЕЖДУ(25;45);5) |              |                                                 |                                            |                 |                                   |                                |             |
|                 | А                                                   | B                                 | C                                                        | D                            | E            | F                                               | G                                          | H               |                                   | J                              |             |
| 1               | Комментарий                                         | AB                                | CD                                                       | EF                           | $AB$ 1       | AB <sub>2</sub>                                 | CD <sub>1</sub>                            | CD <sub>2</sub> | EF <sub>1</sub>                   | EF <sub>2</sub>                |             |
| $\overline{c}$  | Новая Строка                                        | 40                                | 40                                                       | 30                           | 150          | 90                                              | 90                                         | 130             | 120                               | 140                            |             |
| 3               | Вариант 1                                           | 35                                | 25                                                       | 25                           | 60           | 90                                              | 50                                         | 90              | 120                               | 140                            |             |
| 4               | Вариант 2                                           | 45                                | 35                                                       | 25                           | 90           | 90                                              | 60                                         | 90              | 120                               | 40                             |             |
| 5               | Вариант 3                                           | 35                                | 30                                                       | 45                           | 90           | 90                                              | 90                                         | 130             | 50                                | 90                             |             |
| 6               | Вариант 4                                           | 40                                | 35                                                       | 35                           | 130          | 30                                              | 60                                         | 90              | 130                               | 90                             |             |
| 7               | Вариант 5                                           | 35                                | 35                                                       | 35                           | 90           | 140                                             | 90                                         | 70              | 140                               | 40                             |             |
| 8               | Вариант 6                                           | 45                                | 40                                                       | 40                           | 90           | 60                                              | 70                                         | 120             | 70                                | 90                             |             |
| 9               | Вариант 7                                           | 35                                | 35                                                       | 30                           | 60           | 90                                              | 50                                         | 130             | 90                                | 50                             |             |
| 10              | Вариант 8                                           | 35                                | 40                                                       | 40                           | 50           | 40                                              | 140                                        | 50              | 90                                | 140                            |             |
| 11              | Вариант 9                                           | 45                                | 45                                                       | 25                           | 70           | 130                                             | 120                                        | 90              | 40                                | 90                             |             |
| 12 <sup>2</sup> | Вариант 10                                          | 40                                | 25                                                       | 25                           | 140          | 40                                              | 90                                         | 90              | 40                                | 60                             |             |
| 13              | Вариант 11                                          | 45<br>40                          | 45<br>30                                                 | 40<br>40                     | 140<br>90    | 90<br>70                                        | 90<br>90                                   | 30<br>90        | 90<br>40                          | 90<br>140                      |             |
| 14              | Вариант 12                                          | 25                                | 30                                                       | 35                           | 90           | 140                                             | 60                                         | 70              | 140                               | 140                            |             |
| 15              | Вариант 13                                          | 45                                | 40                                                       | 35                           | 140          | 70                                              | 90                                         | 90              | 30                                | 130                            |             |
| 16<br>17        | Вариант 14                                          | 30                                | 35                                                       | 40                           | 90           | 130                                             | 40                                         | 90              | 120                               | 60                             |             |
|                 | Вариант 15<br>18 Вариант 16                         | 35                                | 30                                                       | 25                           | 140          | 90                                              | 30                                         | 120             | 90                                | 70                             |             |
|                 | 19 Вариант 17                                       | 30                                | 35                                                       | 30                           | 40           | 70                                              | 130                                        | 30              | 50                                | 140                            |             |
|                 | 20 Вариант 18                                       | 40                                | 40                                                       | 40                           | 90           | 120                                             | 130                                        | 140             | 90                                | 90                             |             |
| 21              | Вариант 19                                          | 30                                | 45                                                       | 25                           | 90           | 90                                              | 90                                         | 90              | 90                                | 90                             |             |
|                 | 22 Вариант 20                                       | 40                                | 40                                                       | 25                           | 50           | 70                                              | 50                                         | 40              | 50                                | 90                             |             |
|                 | 23 Вариант 21                                       | 40                                | 35                                                       | 30                           | 50           | 70                                              | 90                                         | 60              | 120                               | 40                             |             |
| 24              | Вариант 22                                          | 25                                | 40                                                       | 30                           | 70           | 90                                              | 90                                         | 120             | 130                               | 130                            |             |
| 25              | Вариант 23                                          | 30                                | 30                                                       | 30                           | 90           | 130                                             | 50                                         | 140             | 90                                | 90                             |             |
|                 | 26 Вариант 24                                       | 45                                | 35                                                       | 45                           | 140          | 90                                              | 70                                         | 70              | 140                               | 130                            |             |
| 27              | Вариант 25                                          | 35                                | 40                                                       | 30                           | 90           | 90                                              | 40                                         | 60              | 90                                | 120                            |             |
|                 | 28 Вариант 26                                       | 30                                | 45                                                       | 40                           | 120          | 140                                             | 70                                         | 90              | 90                                | 60                             |             |
|                 | 29 Вариант 27                                       | 40                                | 30                                                       | 25                           | 90           | 120                                             | 40                                         | 60              | 90                                | 90                             |             |
| 30              | Вариант 28                                          | 25                                | 40                                                       | 25                           | 90           | 50                                              | 90                                         | 120             | 90                                | 70                             |             |
| 31              | Вариант 29                                          | 45                                | 40                                                       | 40                           | 30           | 130                                             | 120                                        | 90              | 130                               | 60                             |             |
|                 | 32 Вариант 30                                       | 35                                | 40                                                       | 30                           | 90           | 90                                              | 140                                        | 140             | 90                                | 40                             |             |
|                 |                                                     |                                   |                                                          |                              |              |                                                 |                                            |                 |                                   |                                |             |

Рис. 7. Таблица переменных MS Excel (Пример 2): ячейки с формулами (2) и (3) отмечены разными цветами

### *Петухова А.В. Автоматическая генерация заданий по начертательной геометрии…*

| Комментарий  | AB | CD | EF | $AB_1$ | $AB_2$ | $CD_1$ | CD <sub>2</sub> | $EF_1$ | $EF_2$ |
|--------------|----|----|----|--------|--------|--------|-----------------|--------|--------|
| Новая Строка | 40 | 40 | 30 | 150    | 90     | 90     | 130             | 120    | 140    |
| Вариант 1    | 35 | 25 | 25 | 60     | 90     | 50     | 90              | 120    | 140    |
| Вариант 2    | 45 | 35 | 25 | 90     | 90     | 60     | 90              | 120    | 40     |
| Вариант 3    | 35 | 30 | 45 | 90     | 90     | 90     | 130             | 50     | 90     |
| Вариант 4    | 40 | 35 | 35 | 130    | 30     | 60     | 90              | 130    | 90     |
| Вариант 5    | 35 | 35 | 35 | 90     | 140    | 90     | 70              | 140    | 40     |
| Вариант 6    | 45 | 40 | 40 | 90     | 60     | 70     | 120             | 70     | 90     |
| Вариант 7    | 35 | 35 | 30 | 60     | 90     | 50     | 130             | 90     | 50     |
| Вариант 8    | 35 | 40 | 40 | 50     | 40     | 140    | 50              | 90     | 140    |
| Вариант 9    | 45 | 45 | 25 | 70     | 130    | 120    | 90              | 40     | 90     |
| Вариант 10   | 40 | 25 | 25 | 140    | 40     | 90     | 90              | 40     | 60     |
| Вариант 11   | 45 | 45 | 40 | 140    | 90     | 90     | 30              | 90     | 90     |
| Вариант 12   | 40 | 30 | 40 | 90     | 70     | 90     | 90              | 40     | 140    |

**Рис. 8. Таблица переменных «Компас» (Пример 2)**

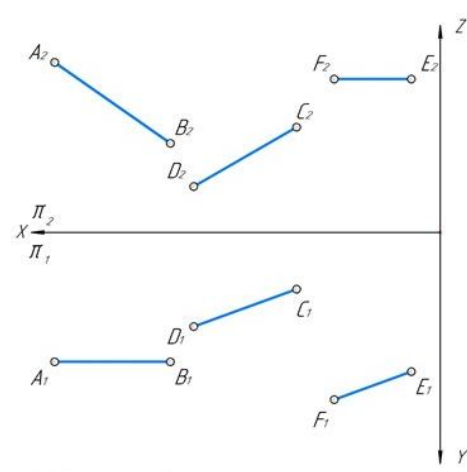

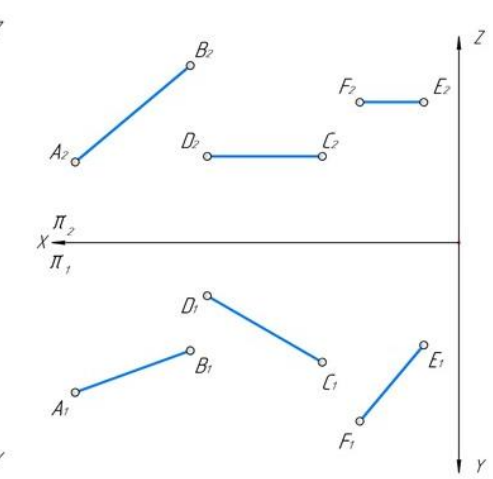

Требуется определить натуральные величины<br>и углы наклона к плоскостям П<sub>1</sub> и П<sub>2</sub><br>отрезков АВ, CD и EF.

Требуется определить натуральные величины<br>и углы наклона к плоскостям П<sub>1</sub> и П<sub>2</sub><br>отрезков АВ, CD и EF.

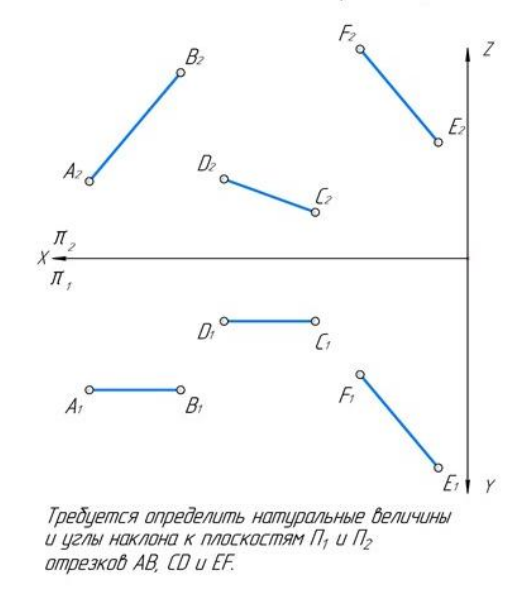

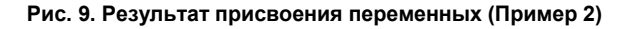

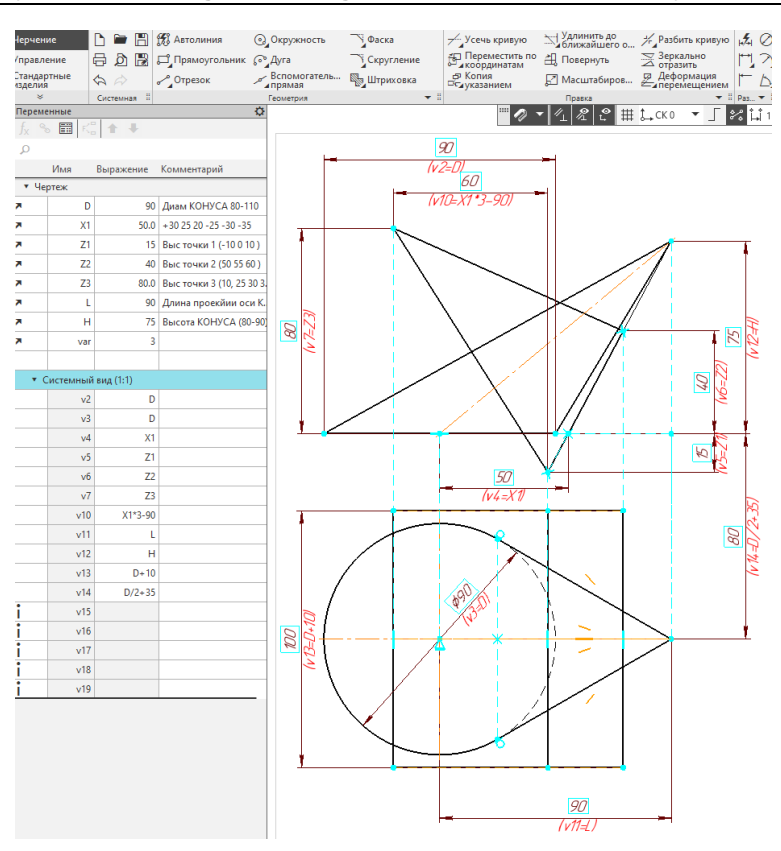

**Рис. 10. Задание на построение линии пересечения двух поверхностей (Пример 3)**

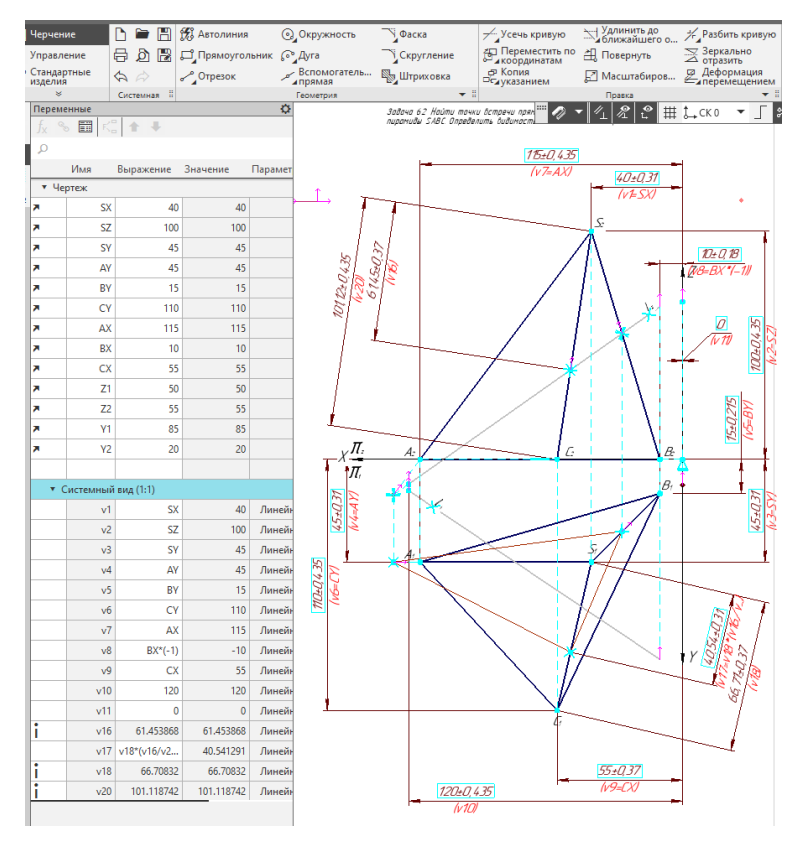

**Рис. 11. Задание на построение линии пересечения плоскости с поверхностью многогранника (Пример 4)**

# **Заключение и рекомендации**

В результате работы над проектом по разработке параметрических шаблонов заданий получен положительный опыт. Разработаны шаблоны почти по всем изучаемым темам.

Внедрение системы автоматической генерации заданий позволило уменьшить трудозатраты преподавателей на разработку вариантов заданий, помогло увеличить вариативность фондов оценочных средств, позволило внедрить динамическое обновление базы данных электронных заданий.

#### **Список литературы**

1. Разработка универсального электронного модульного депозитария заданий для методического обеспечения графических дисциплин: отчет о науч.-исслед. работе (промежуточ.). Этап 3 / рук. работы О.Б. Болбат; отв. исполн. А.В. Петухова; исполн.: Т.В. Андрюшина [и др.]; нормоконтролер В.А. Слайковская. Новосибирск, 2020. 44 с. Рег. № НИОКТР АААА-А19-119111990020-2, рег. № ИКРБС АААА-Б20- 2201111901

2. Пиралова О.Ф. Цифровизация при обучении студентов современных инженерных вузов проектнографическим дисциплинам // Инновационная экономика и общество. 2023. № 2(40). С. 102–109.

3. Назарова Ж.А. Обоснование последовательного изучения разделов начертательной геометрии и инженерной компьютерной графики // Современные наукоемкие технологии. 2023. № 1. С. 133–137. DOI: 10.17513/snt.39510.

4. Щербакова О. В., Сергеева И. А. Преподавание инженерной графики в современных реалиях // Образование и проблемы развития общества. 2023. № 1(22). С. 119–123.

5. Вольхин К.А., Астахова Т.А. Проблемы графической подготовки студентов технического университета // Геометрия и графика. 2014. Т. 2, № 3. С. 25–30. DOI: 10.12737/6522.

6. Проблемы геометро-графической подготовки студентов вузов / А.А. Бойков, К.Т. Егиазарян, А.В. Ефремов, Н.С. Кадыкова // Геометрия и графика. 2023. Т. 11, № 1. С. 4–22. DOI: 10.12737/2308-4898- 2023-11-1-4-22.

7. Петухова А.В. Инженерное образование в условиях транзитивного периода // Социальная компетентность. 2022. Т. 7, № 1(23). С. 47–56.

8. Болбат О.Б., Хекало О.Ю. Цифровые методы в процессе обучения студентов // Образование и проблемы развития общества. 2023. № 2 (23). С. 17–21.

9. Вольхин К.А., Астахова Т.А. Использование информационных технологий в курсе начертательной геометрии // Омский научный вестник. 2012. № 2 (110). С. 282–286.

10. Столбова И.Д., Кочурова Л.В., Носов К.Г. К вопросу о цифровой трансформации предметного обучения // Информатика и образование. 2020. № 9(318). С. 53–63. DOI: 10.32517/0234-0453-2020-35-9-53-63.

11. Козлова И.А., Славин Р.Б., Славин Б.М. Графические дисциплины и информатизация инженерного образования // Геометрия и графика. 2022. Т. 10, № 4. С. 35–45. DOI: 10.12737/2308-4898-2022-10-4-35-45.

12. Петренко П. В. Информатизация и компьютеризация в образовании на примере обучения инженерной графике // Моя профессиональная карьера. 2023. Т. 1, № 45. С. 93–105.

13. Петухова А.В., Болбат О.Б., Андрюшина Т.В. Теория и практика разработки мультимедиаресурсов по графическим дисциплинам. Новосибирск: Сибирский государственный университет путей сообщения, 2018. 76 с. ISBN 978-5-93461-836-1.

14. Болбат О.Б., Петухова А.В., Андрюшина Т.В. Электронное учебно-методическое сопровождение дисциплин // Образовательные технологии и общество. 2019. Т. 22, № 2. С. 78–84.

15. Болбат О.Б., Андрюшина Т.В. Использование электронных учебных пособий в образовательном процессе // Международный журнал гуманитарных и естественных наук. 2021. № 2-1(53). С. 91–95. DOI: 10.24412/2500-1000-2021-2-1-91-95.

16. Петухова А.В., Болбат О.Б. Плагиат в графических работах студентов технического вуза // Вестник Сибирского государственного университета путей сообщения: Гуманитарные исследования. 2018. № 2 (4). С. 60–70.

17. Ермошкин Э.В. Разработка прикладной программы для автоматической проверки графических работ, выполненных в Компас // Инновационные технологии в инженерной графике: проблемы и перспективы: Сборник трудов Международной научно-практической конференции, Новосибирск, Брест, 26 апреля 2022 года. Новосибирск, Брест: БГТУ, 2022. С. 85–88.

18. Ермошкин Э.В. Разработка системы сравнения файлов КОМПАС // Цифровые трансформации в образовании (E-Digital Siberia'2023): материалы VII Международной научно-практической конференции, Новосибирск, 20 апреля 2023 года. Новосибирск: Сибирский государственный университет путей сообщения, 2023. С. 122–130.

19. Ермошкин Э.В. Способы выявления академической недобросовестности при выполнении графических заданий // Актуальные проблемы модернизации высшей школы: Воспитание как часть образовательного

процесса: материалы XXXIII Международной научно-методической конференции, Новосибирск, 26 января 2022 года. Новосибирск: Сибирский государственный университет путей сообщения, 2022. С. 114–123.

20. Болбат О.Б., Андрюшина Т.В. Разработка депозитария учебных заданий по дисциплине «Использование программ демонстрационной графики» // Международный журнал гуманитарных и естественных наук. 2021. № 10-2(61). С. 35–37. DOI: 10.24412/2500-1000-2021-10-2-35-37.

21. Ермошкин Е.В. Электронный репозитарий учебных заданий // Инновационные технологии в инженерной графике: проблемы и перспективы: сборник трудов Международной научно-практической конференции, Новосибирск, Брест, 19 апреля 2019 года. Новосибирск, Брест: Новосибирский государственный архитектурно-строительный университет (Сибстрин); Брестский государственный технический университет), 2019. С. 99–103.

22. Сергеева И.А. Опыт создания и внедрение учебно-методического депозитария по начертательной геометрии и инженерной графике // Технологическое образование и устойчивое развитие региона. 2013. Т. 1, № 1-1(10). С. 206–214.

23. Петухова А.В., Болбат О.Б., Андрюшина Т.В. Опыт разработки цифрового фонда оценочных средств по дисциплинам графического цикла // Вестник Сибирского государственного университета путей сообщения: Гуманитарные исследования. 2023. № 4 (19). С. 88–94. DOI: 10.52170/2618-7949\_2023\_19\_88.

#### **References**

1. Bolbat O.B., Petukhova A.V., Andryushina T.V. *Razrabotka universal'nogo elektronnogo modul'nogo depozitariia zadanii dlia metodicheskogo obespecheniia graficheskikh distsiplin: otchet o nauch.-issled. rabote (promezhutoch)* [Development of a Universal Electronic Modular Depository of Assignments for Methodological Support of Graphic Disciplines: Report on Scientific Research Work]. Novosibirsk; 2020. 44 p. (in Russ.)

2. Piralova O.F. Digitalization in teaching students of modern engineering universities design and graphic disciplines. *Innovative Economics and Society.* 2023;2(40):102–109. (in Russ.)

3. Nazarova ZH.A. Justification of the consistent study the sections of descriptive geometry and engineering computer graphics. *Modern High Technologies.* 2023;1:133–137. (in Russ.) DOI: 10.17513/snt.39510

4. SHCHerbakova O.V., Sergeeva I.A. Teaching engineering graphics in modern realities. *Education and Problems of Development of Society.* 2023;1(22):119–123. (in Russ.)

5. Volkhin K.A., Astakhova T.A. Problemy graficheskoy podgotovki studentov tehnicheskogo universiteta. *Geometry and Graphics.* 2014;2(3):25–30. (in Russ.) DOI: 10.12737/6522.

6. Boykov A.A., Egiazaryan K.T., Efremov A.V., Kadykova N.S. Problems of Geometric-Graphic Training of University Students. *Geometry and Graphics.* 2023;11(1):4–22. (in Russ.) DOI: 10.12737/2308-4898-2023-11-1-4-22.

7. Petukhova A.V. Technical education in a transitive period of development. *Social Competence.* 2022;7(1(23):47–56. (in Russ.)

8. Bolbat O.B., KHekalo O.YU. Digital Methods in the Process of Teaching Student. *Education and Problems of Development of Society.* 2023;2(23):17–21. (in Russ.)

9. Volkhin K.A., Astakhova T.A. The use of the information technologies in course of descriptive geometry. *Omsk Scientific Bulletin.* 2012;2(110):282–286. (in Russ.)

10. Stolbova I.D. Kochurova L.V., Nosov K.G. [About digital transformation of subject learning]. *Informatics and Education.* 2020;9(318):53–63. (in Russ.) DOI: 10.32517/0234-0453-2020-35-9-53-63.

11. Kozlova I.A., Slavin R.B., Slavin B.M. Graphic Disciplines and Informatization of Engineering Education. *Geometry and Graphics.* 2022;10(4):35–45. (in Russ.) DOI: 10.12737/2308-4898-2022-10-4-35-45

12. Petrenko P.V. [Informatization and Computerization in Education Using the Example of Teaching Engineering Graphics]. *Moya professional'naya kar'era.* [My Professional Career]. 2023;1(45):93–105. (in Russ.)

13. Petukhova A.V., Bolbat O.B., Andryushina T.V. *Teoriya i praktika razrabotki mul'timediaresursov po graficheskim distsiplinam* [Theory and Practice of Developing Multimedia Resources in Graphic Disciplines]. Novosibirsk: STU Publ.; 2018. 76 p. (in Russ.)

14. Bolbat O.B., Petukhova A.V., Andryushina T.V. [Electronic Educational and Methodological Support of Disciplines]. *Education and Problems of Development of Society.* 2019;22(2):78–84. (in Russ.)

15. Bolbat O.B., Andryushina T.V. Use of electronic teaching aids in the educational process. *International Journal of Humanities and Natural Sciences.* 2021;2-1(53):91–95. (in Russ.) DOI: 10.24412/2500-1000-2021-2-1- 91-95.

16. PetukhovaA.V., Bolbat O.B. Plagiarism in students drawings at a technical university. *The Siberian Transport University Bulletin: Humanitarian Research*. 2018;2(4):60–70. (in Russ.)

17. Ermoshkin E. V. [Development of an Application Program for Automatic Verification of Graphic Work Performed in Compass]. In: *Innovatsionnye tekhnologii v inzhenernoy grafike: problemy i perspektivy: Sbornik trudov Mezhdunarodnoy nauchno-prakticheskoy konferentsii, Novosibirsk, Brest, 26 aprelya 2022 goda.* [Innovative technologies in engineering graphics: problems and prospects: Proceedings of the International Scientific and Practical Conference, Novosibirsk, Brest, April 26, 2022]. Novosibirsk, Brest: BSTU Publ.; 2022. P. 85–88. (in Russ.)

18. Ermoshkin E. V. [Development of the KOMPAS File Comparison System]. *Tsifrovye transformatsii v obrazovanii (E-Digital Siberia'2023): Materialy VII Mezhdunarodnoy nauchno-prakticheskoy konferentsii, Novosibirsk, 20 aprelya 2023 goda.* [Digital transformations in education (E-Digital Siberia'2023): Proceedings of the VII International Scientific and Practical Conference, Novosibirsk, April 20, 2023]. Novosibirsk: Siberian State University of Railway Engineering; 2023. P. 122–130. (in Russ.)

19. Ermoshkin E. V. [Ways to Identify Academic Dishonesty When Performing Graphic Tasks]. *Aktual'nye problemy modernizatsii vysshey shkoly: Vospitanie kak chast' obrazovatel'nogo protsessa: Materialy XXXIII Mezhdunarodnoy nauchno-metodicheskoy konferentsii, Novosibirsk, 26 yanvarya 2022 goda.* [Actual problems of modernization of higher education: Education as part of the educational process: Materials of the XXXIII International Scientific and Methodological Conference, Novosibirsk, January 26, 2022]. Novosibirsk: Siberian State University of Railway Engineering; 2022. P. 114–123. (in Russ.)

20. Bolbat O.B., Andriushina T.V. Development of a depositary of training assignments in the discipline "Use of demonstration graphics programs". *International Journal of Humanities and Natural Sciences.* 2021;10- 2(61):35–37. (in Russ.) DOI: 10.24412/2500-1000-2021-10-2-35-37.

21. Ermoshkin E. V. [Electronic repository of educational assignments]. *Innovatsionnye tekhnologii v inzhenernoy grafike: problemy i perspektivy: Sbornik trudov Mezhdunarodnoy nauchno-prakticheskoy konferentsii, Novosibirsk, Brest, 19 aprelya 2019 goda* [Innovative technologies in engineering graphics: problems and prospects: Proceedings of the International Scientific and Practical Conference, Novosibirsk, Brest, April 19, 2019]. Novosibirsk, Brest: BSTU Publ.; 2019. P. 99–103. (in Russ.)

22. Sergeeva I. A. [The experience of creating and implementing an educational and methodological depository for descriptive geometry and engineering graphics]. *Tekhnologicheskoe obrazovanie i ustoychivoe razvitie regiona* [Technological education and sustainable development of the region], 2013;1-1(10):206–214. (in Russ.)

23. Petukhova A.V., Bolbat O.B., Andryushina T.V. Experience in developing a digital fund of assessment tools for a university course of computer graphics. *The Siberian Transport University Bulletin: Humanitarian Research*. 2023;4(19):88–94. (in Russ.) DOI: 10.52170/2618-7949\_2023\_19\_88.

# *Информация об авторе:*

**Петухова Анна Викторовна**, кандидат педагогических наук, доцент, доцент кафедры «Графика», Сибирский государственный университет путей сообщения, Новосибирск, Россия; доцент кафедры «Инженерная и компьютерная графика», Новосибирский архитектурно-строительный университет, Новосибирск, Россия; grafika@sgups.stu.ru

# *Information about the author:*

**Anna V. Petukhova**, PhD, Associate Professor, assistant professor of the Graphics Department, Siberian Transport University, Novosibirsk, Russia; assistant professor of the Engineering and Computer Graphics Department, Novosibirsk University of Architecture and Civil Engineering, Novosibirsk, Russia; grafika@sgups.stu.ru

*Статья поступила в редакцию 21.02.2024, принята к публикации 27.02.2024. The article was submitted 21.02.2024; approved after reviewing 27.02.2024.*